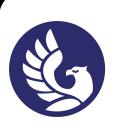

 ДОКУМЕНТ ПОДПИСАН ЭЛЕКТРОННОЙ ПОДПИСЬЮ

Сертификат: 01C1D2A6006DAF74904BDA5DFFC553A43E Владелец: МВЕК Действителен: с 16.12.2022 до 16.03.2024

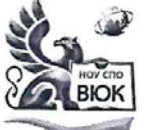

Профессиональное образовательное частное учреждение среднего профессионального образования «Высший юридический колледж: экономика, финансы, служба безопасности»

.<br>Пушкинская ул., д. 268, 426008, г. Ижевск. Тел.: (3412) 32-02-32. Тел./факс: 43-62-22. E-mail:mveu@mveu.ru, mveu.ru

СОГЛАСОВАНО Duplino Keran J.K

УТВЕРЖДАЮ: Директор В.В.Новикова 2020 г.  $\langle \langle \rangle \rangle$ 

### РАБОЧАЯ ПРОГРАММА профессионального модуля

#### ПМ.07 Разработка мобильных приложений

основной профессиональной образовательной программы

#### для специальности

09.02.03 Программирование в компьютерных системах

Ижевск, 2020

Рабочая программа профессионального модуля разработана на основе Федерального государственного образовательного стандарта (далее – ФГОС) по специальности среднего профессионального образования (далее – СПО*),* 09.02.03 Программирование в компьютерных системах

Организация разработчик: Профессиональное образовательное частное учреждение среднего профессионального образования «Высший юридический колледж: экономика, финансы, служба безопасности»

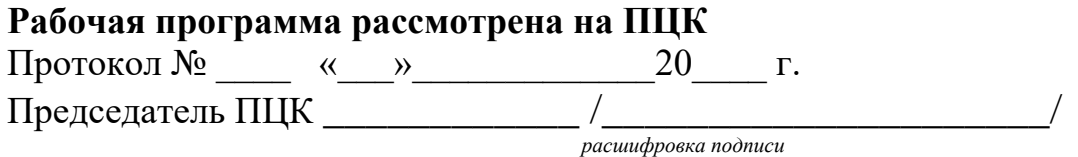

### **СОДЕРЖАНИЕ**

# **<sup>1</sup> ПАСПОРТ РАБОЧЕЙ ПРОГРАММЫ ПРОФЕССИОНАЛЬНОГО МОДУЛЯ <sup>4</sup>**

1.1. Область применения программы

1.2. Цели и задачи профессионального модуля – требования к результатам освоения модуля

1.3. Рекомендуемое количество часов на освоение профессионального модуля

# **2 РЕЗУЛЬТАТЫ ОСВОЕНИЯ ПРОФЕССИОНАЛЬНОГО МОДУЛЯ 7**

# **<sup>3</sup> СТРУКТУРА И СОДЕРЖАНИЕ ПРОФЕССИОНАЛЬНОГО**  $\overline{M}$  **B**  $\overline{M}$   $\overline{M}$   $\overline{M}$

3.1. Тематический план профессионального модуля

3.3. Содержание обучения по профессиональному модулю

# **<sup>4</sup> УСЛОВИЯ РЕАЛИЗАЦИИ РАБОЧЕЙ ПРОГРАММЫ ПРОФЕССИОНАЛЬНОГО МОДУЛЯ <sup>16</sup>**

4.1. Требования к минимальному материально-техническому обеспечению

4.2. Информационное обеспечение обучения

4.3. Общие требования к организации образовательного процесса

4.4. Кадровое обеспечение образовательного процесса

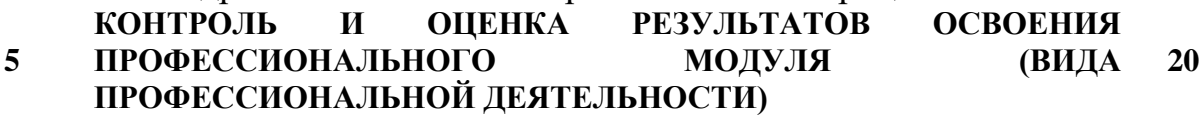

**стр.**

# **1. ПАСПОРТ РАБОЧЕЙ ПРОГРАММЫ ПРОФЕССИОНАЛЬНОГО МОДУЛЯ ПМ.07 Разработка мобильных приложений**

#### **1.1. Область применения программы**

Рабочая программа профессионального модуля является частью основной профессиональной образовательной программы в соответствии с ФГОС по специальности СПО 09.02.03 Программирование в компьютерных системах, укрупненной группы специальностей 09.00.00 Информатика и вычислительная техника и соответствующих профессиональных компетенций  $(IIK):$ 

ПК.7.1 Осуществлять разработку мобильного приложения с учетом современных тенденций.

ПК.7.2 Разрабатывать компоненты программных комплексов и баз данных, использовать

современные инструментальные средства и технологии программирования

ПК.7.3 Разрабатывать техническое задание на мобильное приложение в соответствии с требованиями заказчика.

ПК.7.4 Разрабатывать мобильное приложение в соответствии с техническим заданием.

ПК 7.5 Осуществлять техническое сопровождение и восстановление мобильного приложения в соответствии с техническим заданием.

Программа профессионального модуля может быть использована в дополнительном профессиональном образовании, профессиональной подготовке и переподготовке, а также курсовой подготовке незанятого населения по направлению подготовки 09.00.00 Информатика и вычислительная техника. Опыт работы не требуется.

#### **1.2. Цели и задачи профессионально модуля**

С целью овладения указанным видом профессиональной деятельности и соответствующими профессиональными компетенциями обучающийся в ходе освоения профессионального модуля должен:

#### **иметь практический опыт:**

− иметь практический опыт в разработке различных элементов для мобильных приложений

- − иметь практический опыт в разработке и использовании брендбука
- − иметь практический опыт в формировании задания с учетом условий заказчика

#### **уметь:**

- − настраивать программные интерфейсы, обеспечивающие функции телефонии, отправки/получения SMS;
- − программировать приложения для мобильных приложений.

#### **знать:**

- − основные компоненты архитектуры мобильных платформ;
- − основные элементы пользовательского интерфейса мобильных приложений и структуру;
- − работу с файлами, базами данных, пользовательскими настройками в мобильных приложений;
- − возможности взаимодействия с геолокационными, картографическими сервисами.

#### **1.3. Рекомендуемое количество часов**

Рекомендуемое количество часов на освоение профессионального модуля:

всего – 525 часов, в том числе:

- максимальной учебной нагрузки обучающегося 381 час, включая:
- обязательной аудиторной учебной нагрузки обучающегося 260 часов;
- самостоятельной работы обучающегося 121 часов;
- учебной и производственной практики 144 часов.

# **2. РЕЗУЛЬТАТЫ ОСВОЕНИЯ ПРОФЕССИОНАЛЬНОГО МОДУЛЯ**

Результатом освоения программы профессионального модуля является овладение обучающимися видом профессиональной деятельности в том числе профессиональными (ПК) и общими (ОК) компетенциями:

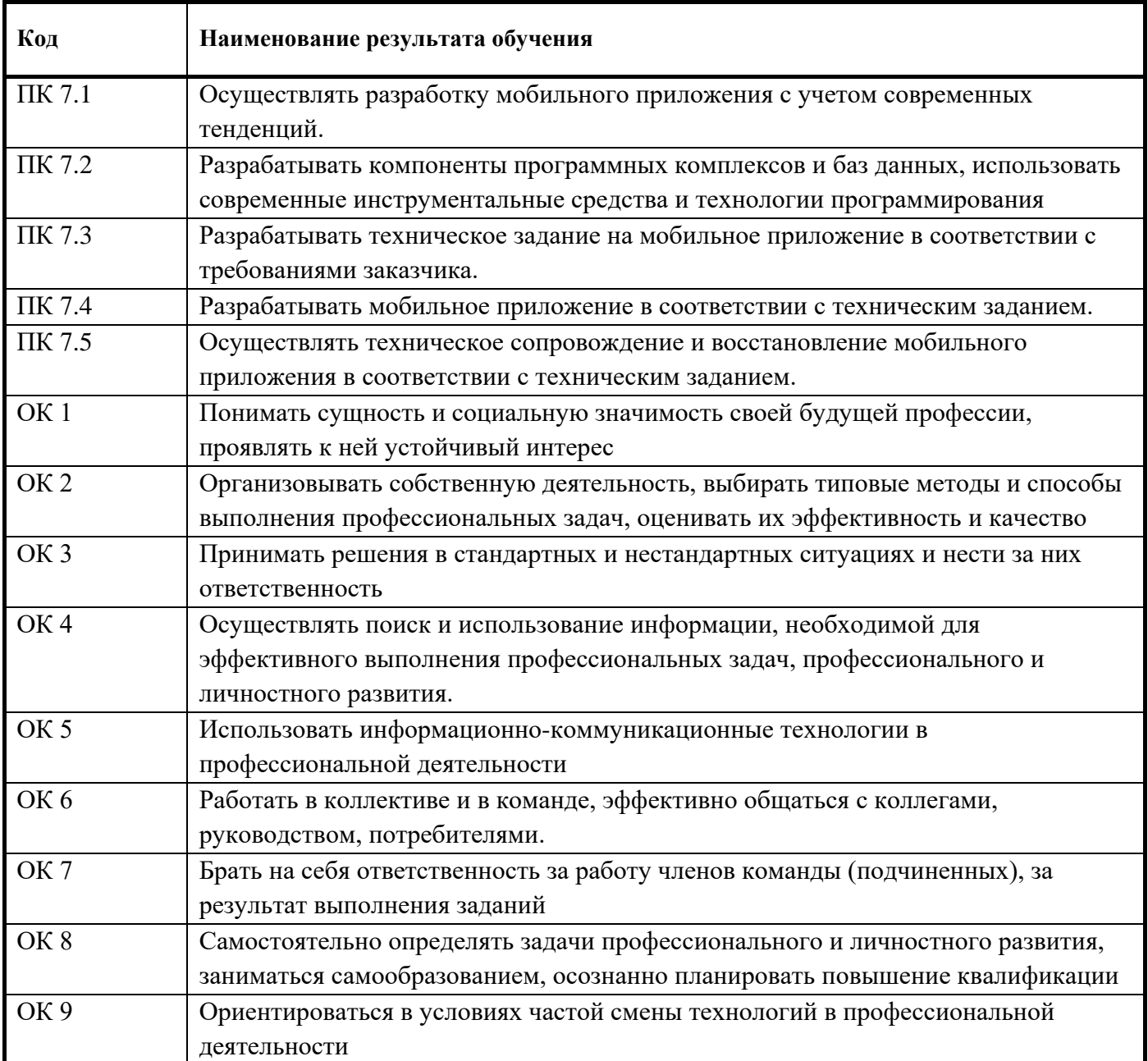

# **3. СТРУКТУРА И СОДЕРЖАНИЕ ПРОФЕССИОНАЛЬНОГО МОДУЛЯ**

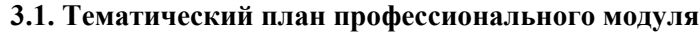

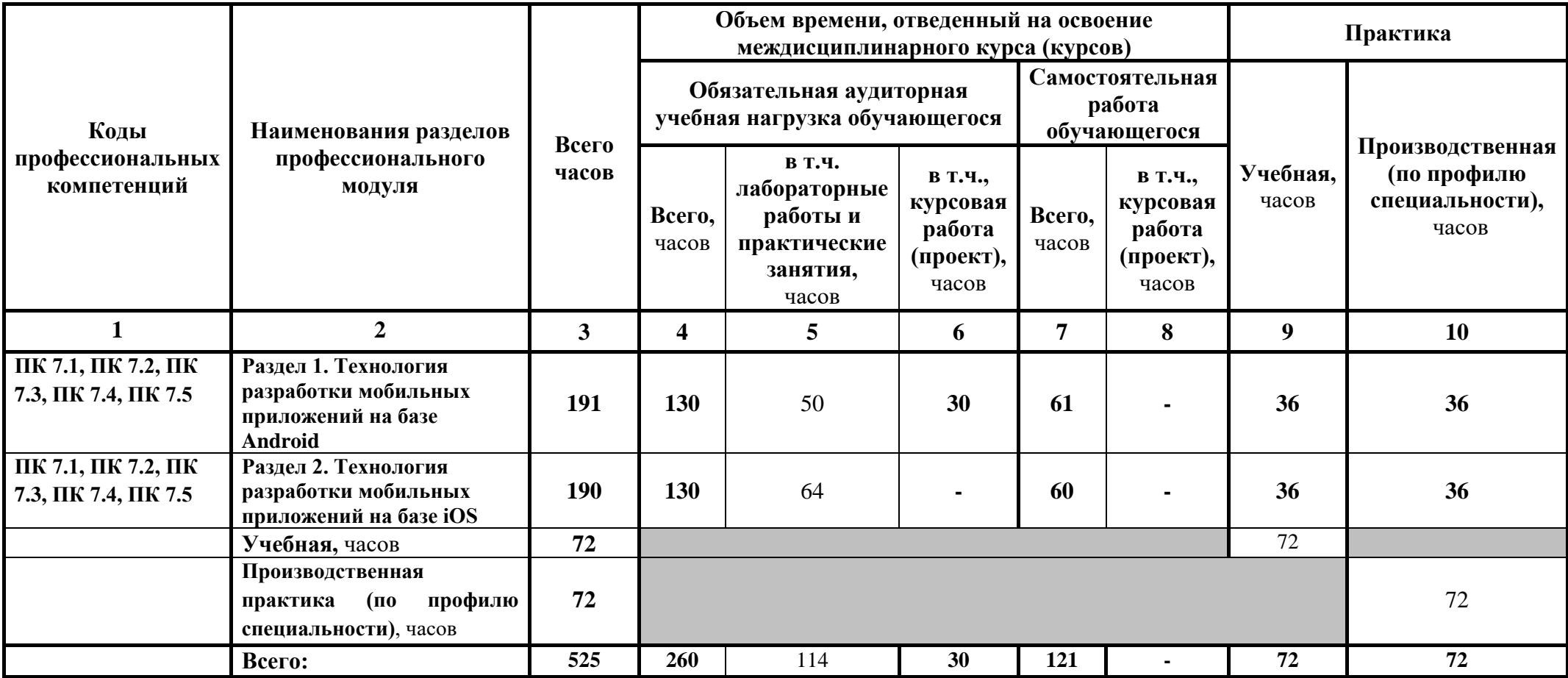

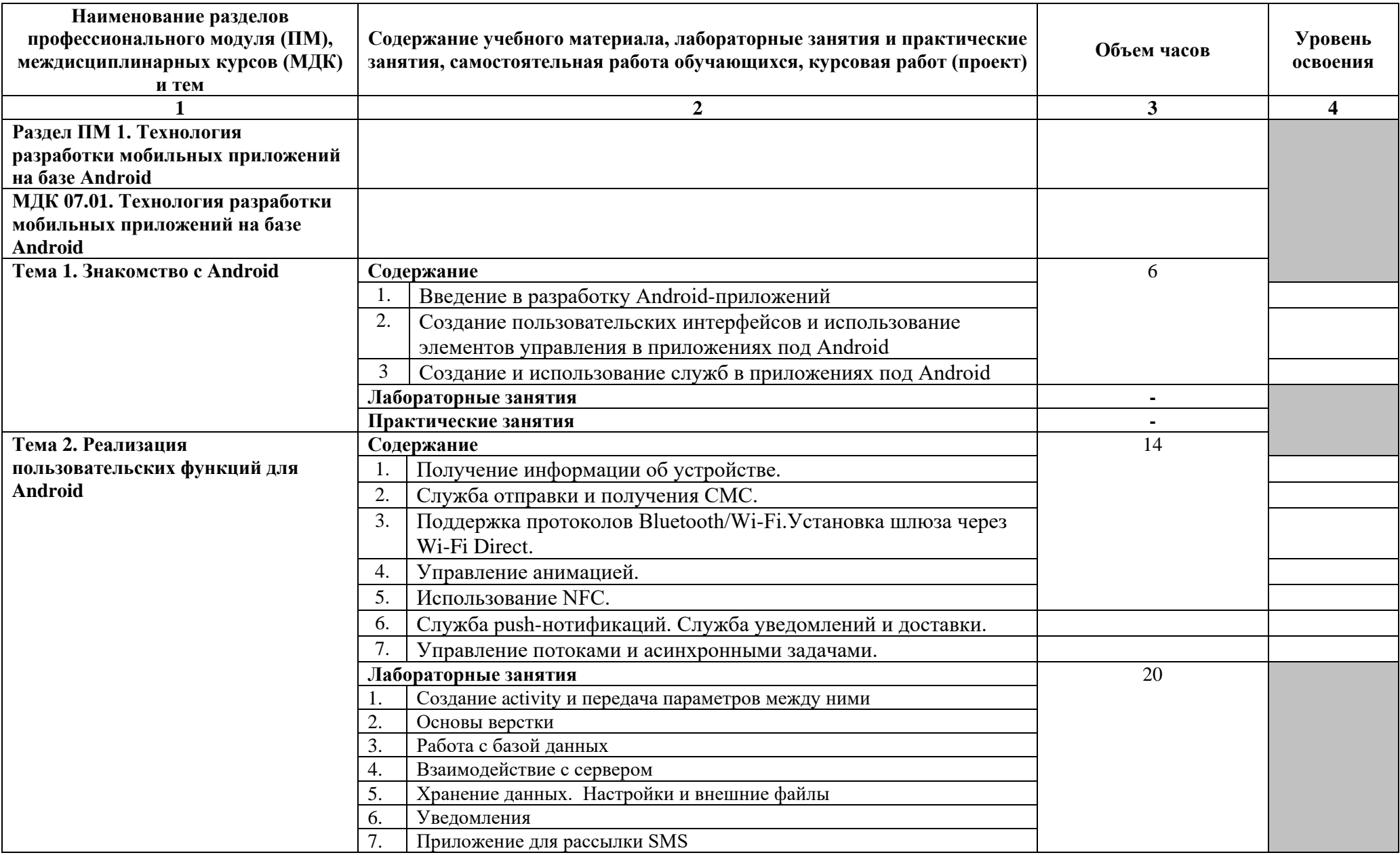

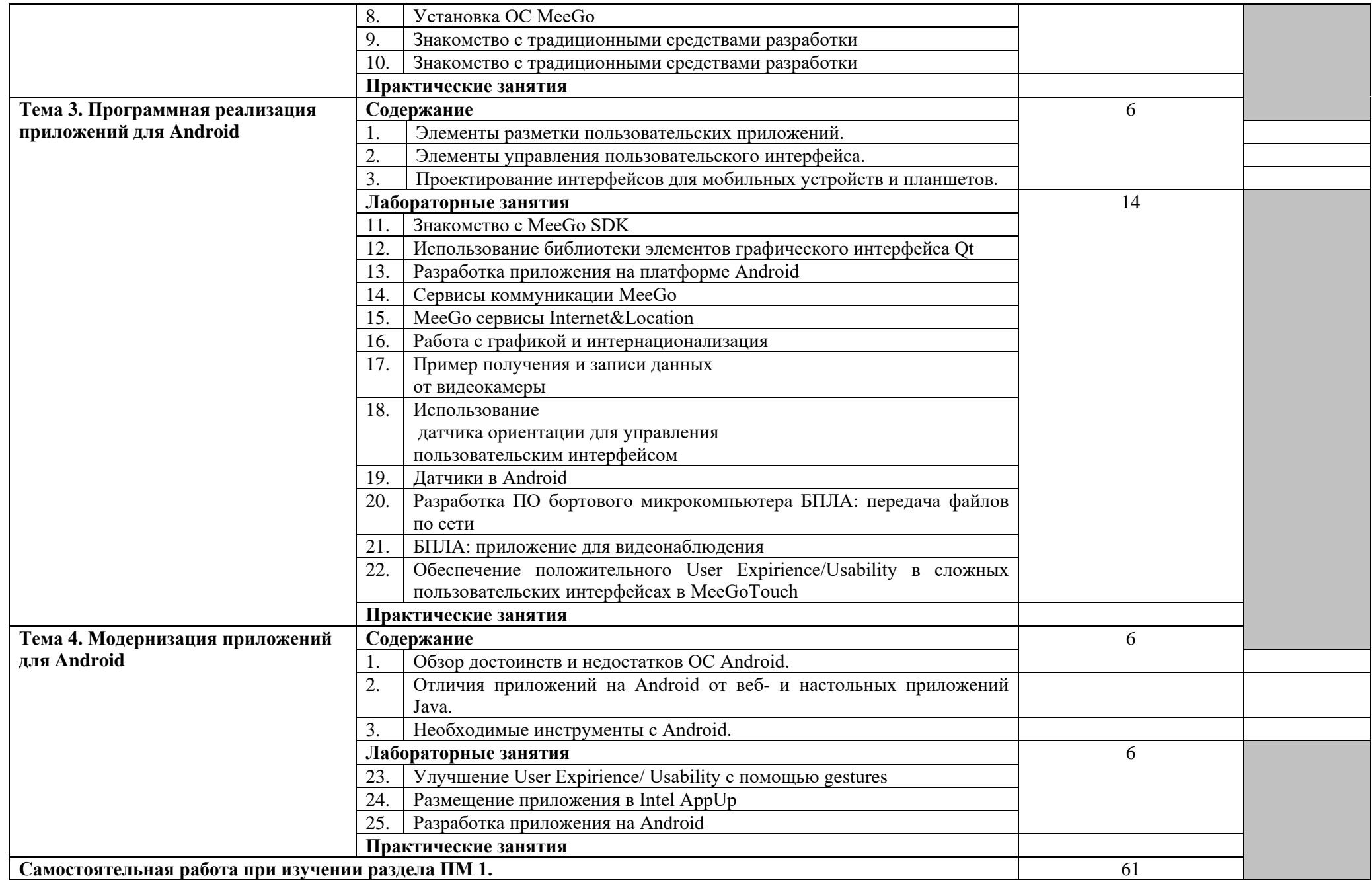

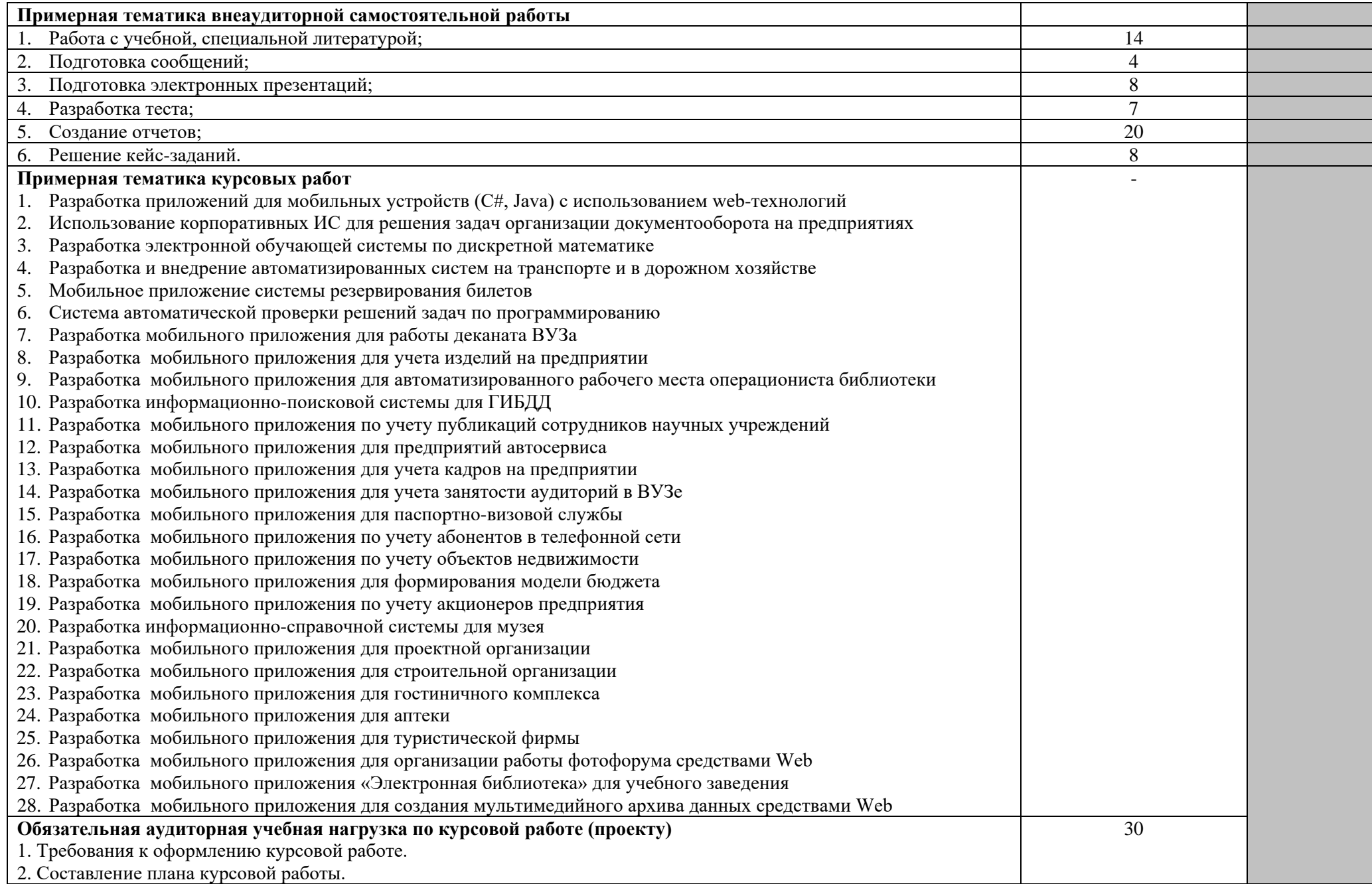

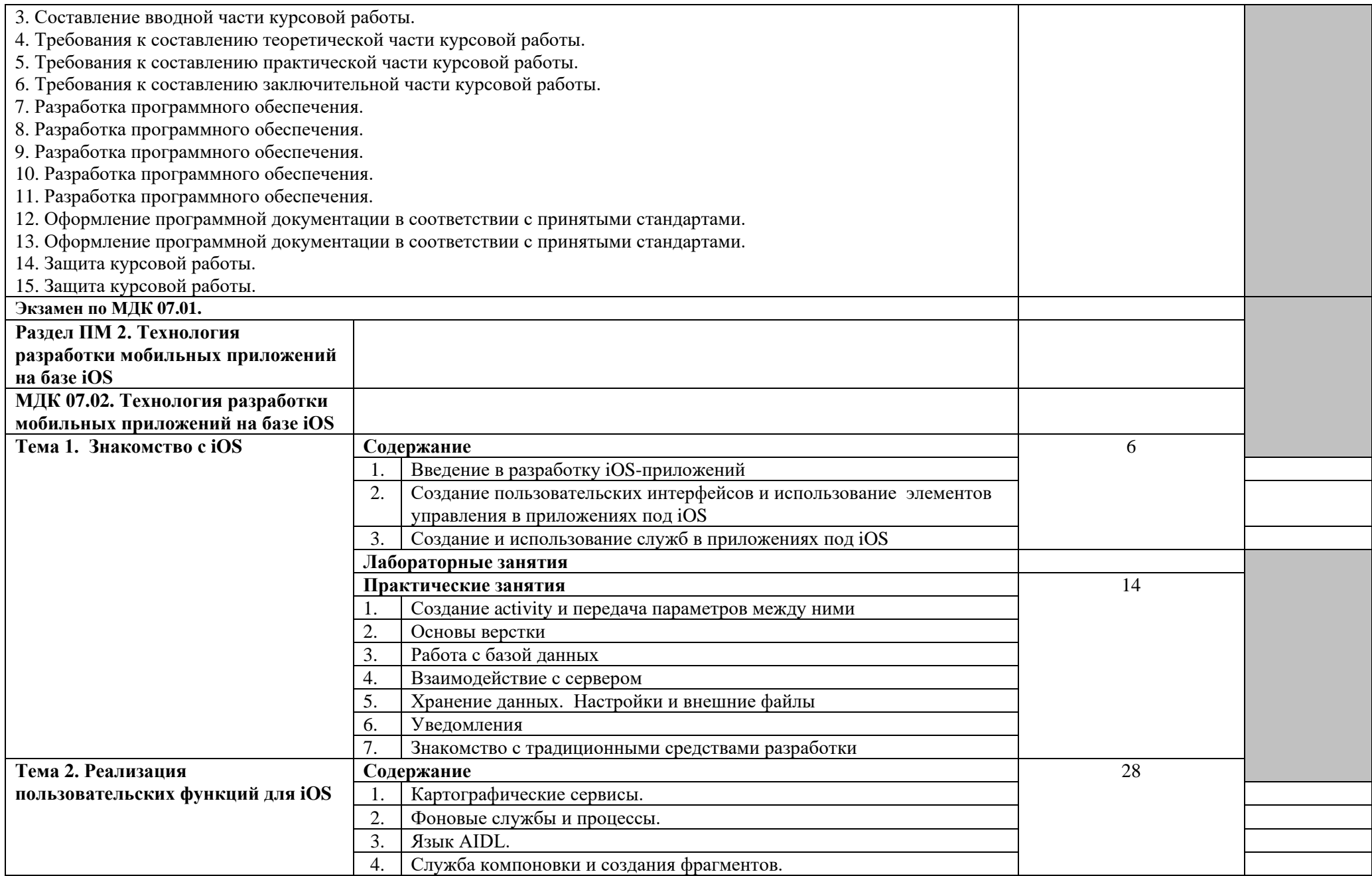

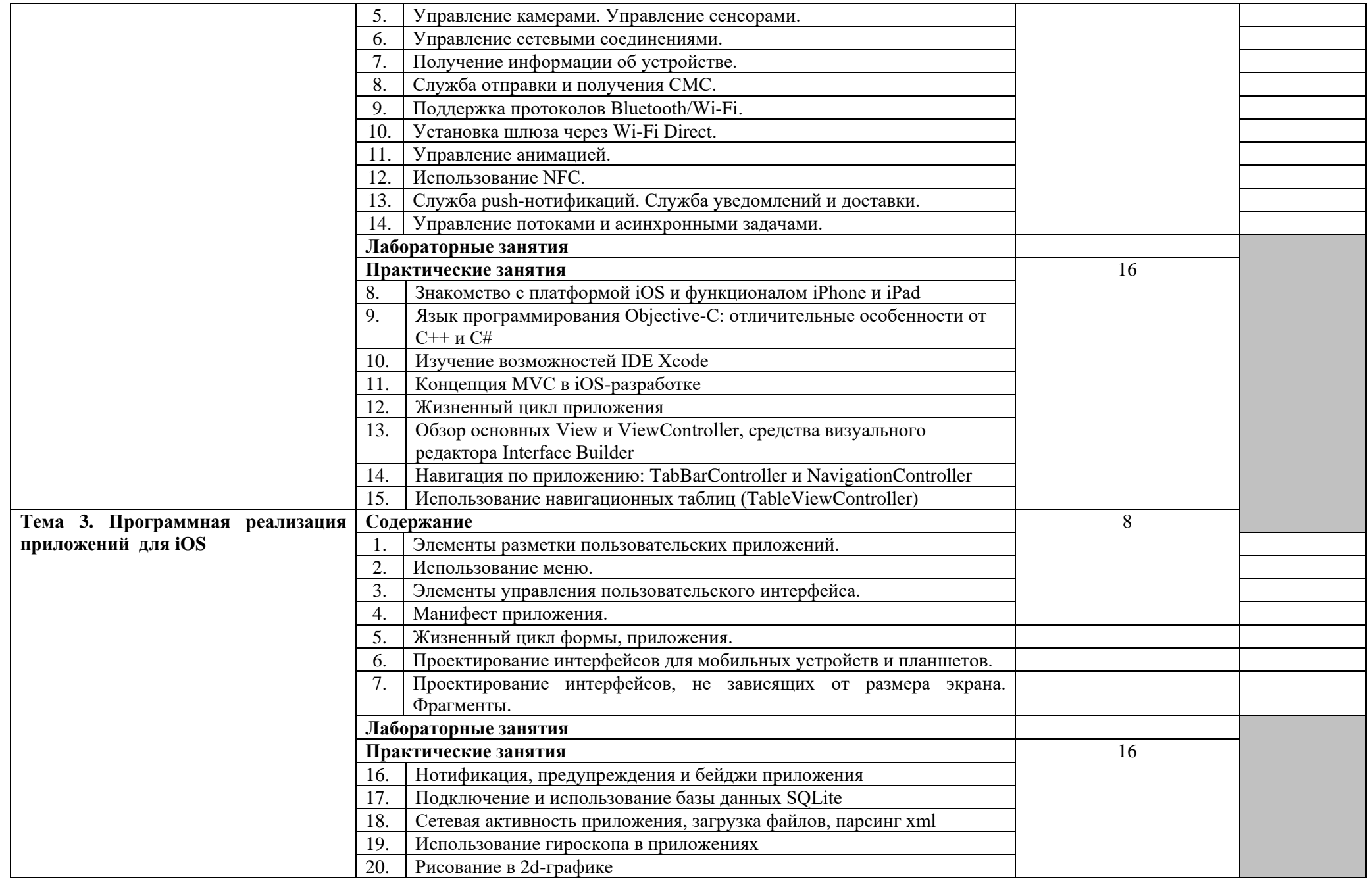

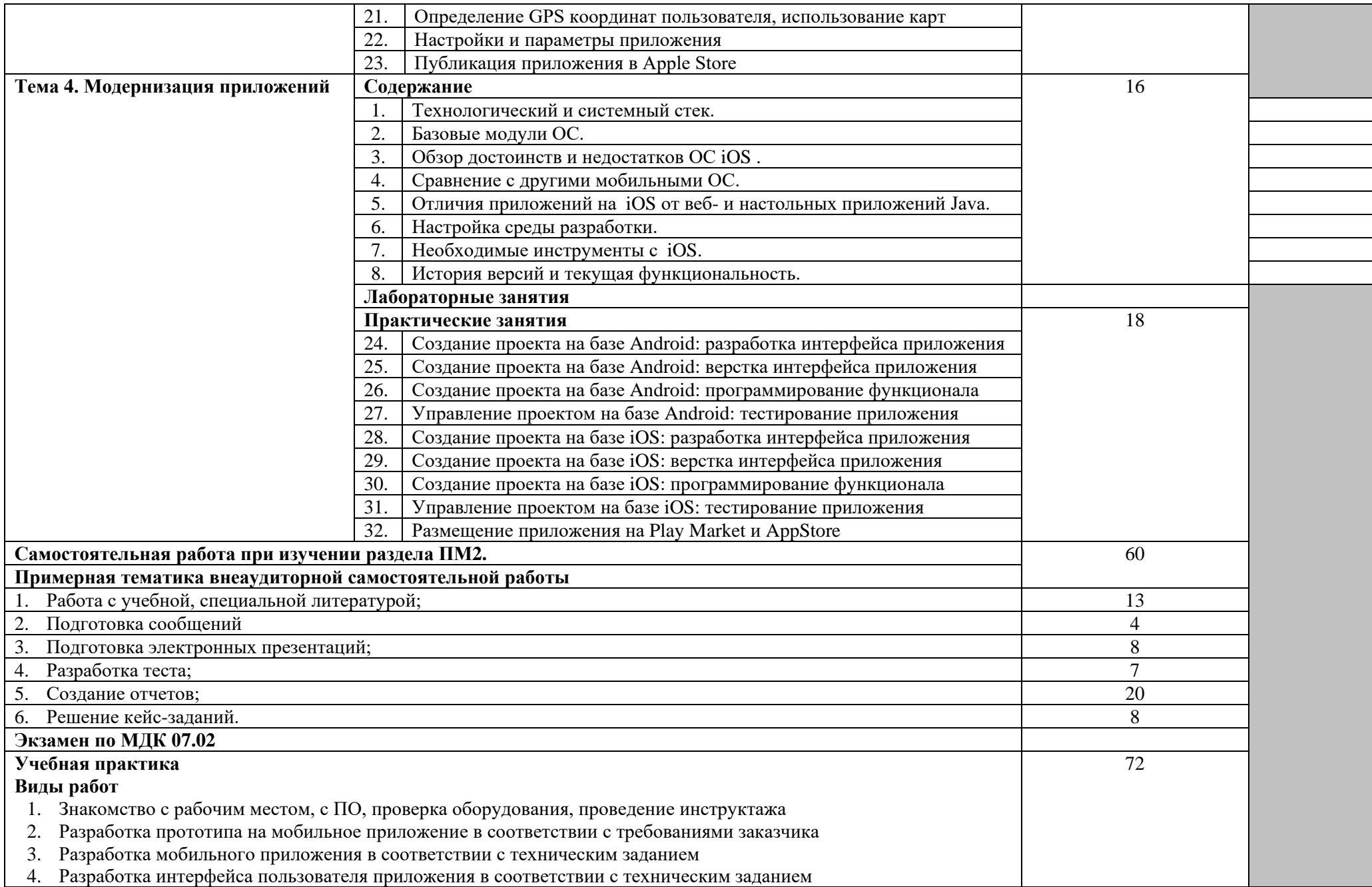

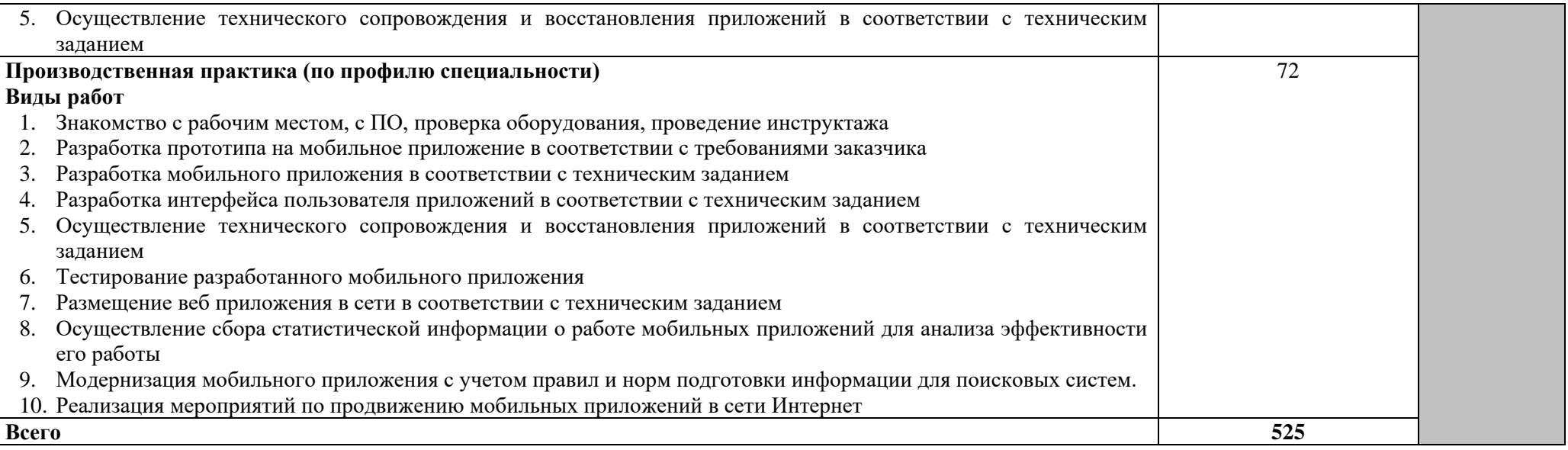

Для характеристики уровня освоения учебного материала используются следующие обозначения:

1 – ознакомительный (узнавание ранее изученных объектов, свойств);

2 – репродуктивный (выполнение деятельности по образцу, инструкции или под руководством);

3 – продуктивный (планирование и самостоятельное выполнение деятельности, решение проблемных задач).

# **4. УСЛОВИЯ РЕАЛИЗАЦИИ РАБОЧЕЙ ПРОГРАММЫ ПРОФЕССИОНАЛЬНОГО МОДУЛЯ**

#### **4.1. Требования к минимальному материально-техническому обеспечению.**

Реализация профессионального модуля предполагает наличие полигона вычислительной техники

Технические средства обучения:

Компьютерный класс № 1: столы, стулья, 12 компьютеров, доска, стол преподавателя, стеллаж, программное обеспечение:

Технические средства обучения:

- − персональные компьютеры различных поколений для установки разных видов операционных систем;
- − персональные компьютеры с наличием лицензионного программного обеспечения, объединенные в локальную сеть и обеспеченные выходом в Internet;
- необходимое лицензионное программное обеспечение;
- − драйвера;
- − дистрибутивы программ;
- − электронные учебники и учебные пособия;
- − Wi-Fi;
- − локальная сеть;
- − средства для создания локальной вычислительной сети (коннекторы, розетка, витая пара, нож для зачистки проводов, LAN-тестеров, инструмент для обжимки витой пары, свитч, роутер, инструмент для обжима розетки)
- − USB-накопители.

Программное обеспечение:

- − графический редактор Paint;
- редактор растровой графики Gimp;
- − редактор векторной графики Inkscape;
- − программа монтажа аудиозаписей Audio mp3 Editor;
- программа монтажа видеозаписей MovieMaker;
- − программа монтажа видеозаписей Lives;
- − программа просмотра изображений;
- пакет прикладных программ Microsoft Office;
- интернет-браузер Mozilla Firefox, Google Chrome;
- программа воспроизведения видео и звуковой информации;
- архиваторы WinRar;
- конвертеры видео, звуковых и графических файлов;
- − языки программирования;

Реализация профессионального модуля предполагает обязательную производственную практику.

#### **4.2. Информационное обеспечение обучения**

**Перечень рекомендуемых учебных изданий, Интернет-ресурсов, дополнительной литературы**

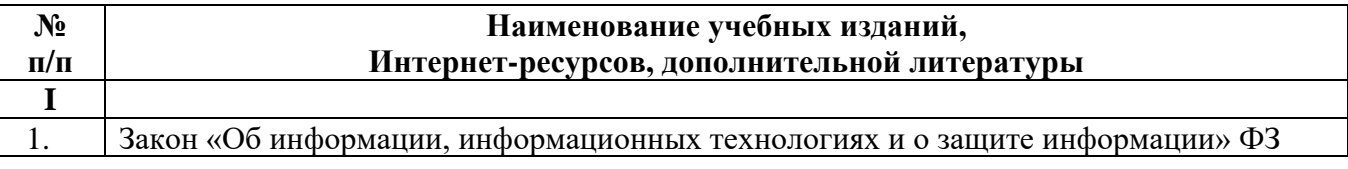

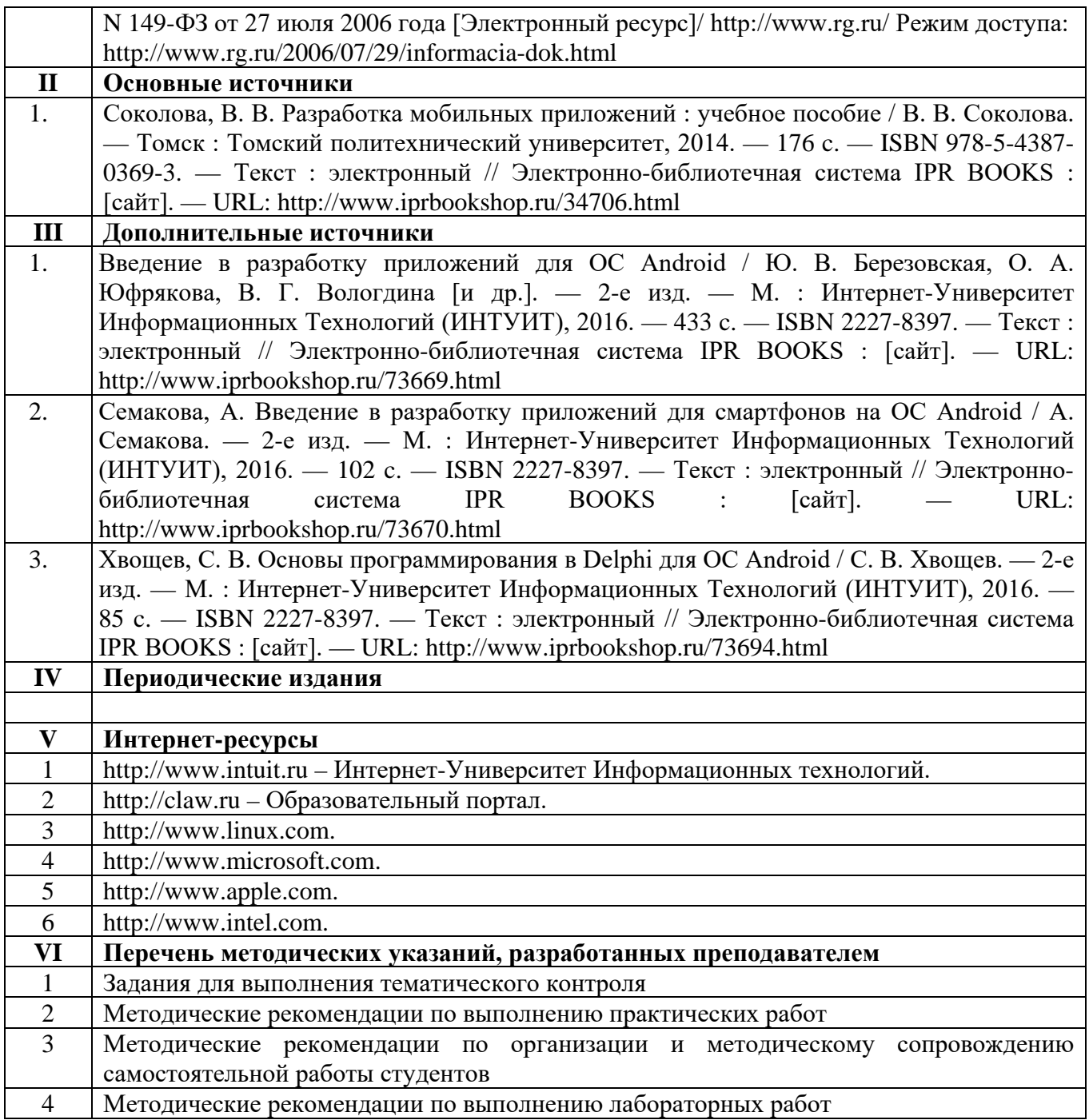

#### **4.3. Общие требования к организации образовательного процесса**

Для проведения занятий целесообразно использовать активные и интерактивные формы проведения занятий (метод проекта, деловые и ситуационные игры, анализ лабораторных и практических занятий, кейс-заданий, работа с информационно – справочными материалами).

При освоении студентами профессиональных компетенций в рамках профессионального модуля предусматривается учебная практика и производственная практика (по профилю специальности), которая осуществляется концентрированно.

Производственная практика (по профилю специальности) может проводиться в кооперативных, коммерческих организациях различных организационно – правовых форм, у индивидуальных предпринимателей.

Аттестация по итогам учебной и производственной практики (по профилю специальности) проводится в форме дифференцированного зачета.

#### **4.4. Кадровое обеспечение образовательного процесса**

Реализация ППССЗ должна обеспечиваться педагогическими кадрами, имеющими высшее образование, соответствующее профилю преподаваемой дисциплины (модуля). Опыт деятельности в организациях соответствующей профессиональной сферы является обязательным для преподавателей, отвечающих за освоение обучающимся профессионального учебного цикла. Преподаватели получают дополнительное профессиональное образование по программам повышения квалификации, в том числе в форме стажировки в профильных организациях не реже 1 раза в 3 года.

# **5. КОНТРОЛЬ И ОЦЕНКА РЕЗУЛЬТАТОВ ОСВОЕНИЯ ПРОФЕССИОНАЛЬНОГО МОДУЛЯ (ВИДА ПРОФЕССИОНАЛЬНОЙ ДЕЯТЕЛЬНОСТИ)**

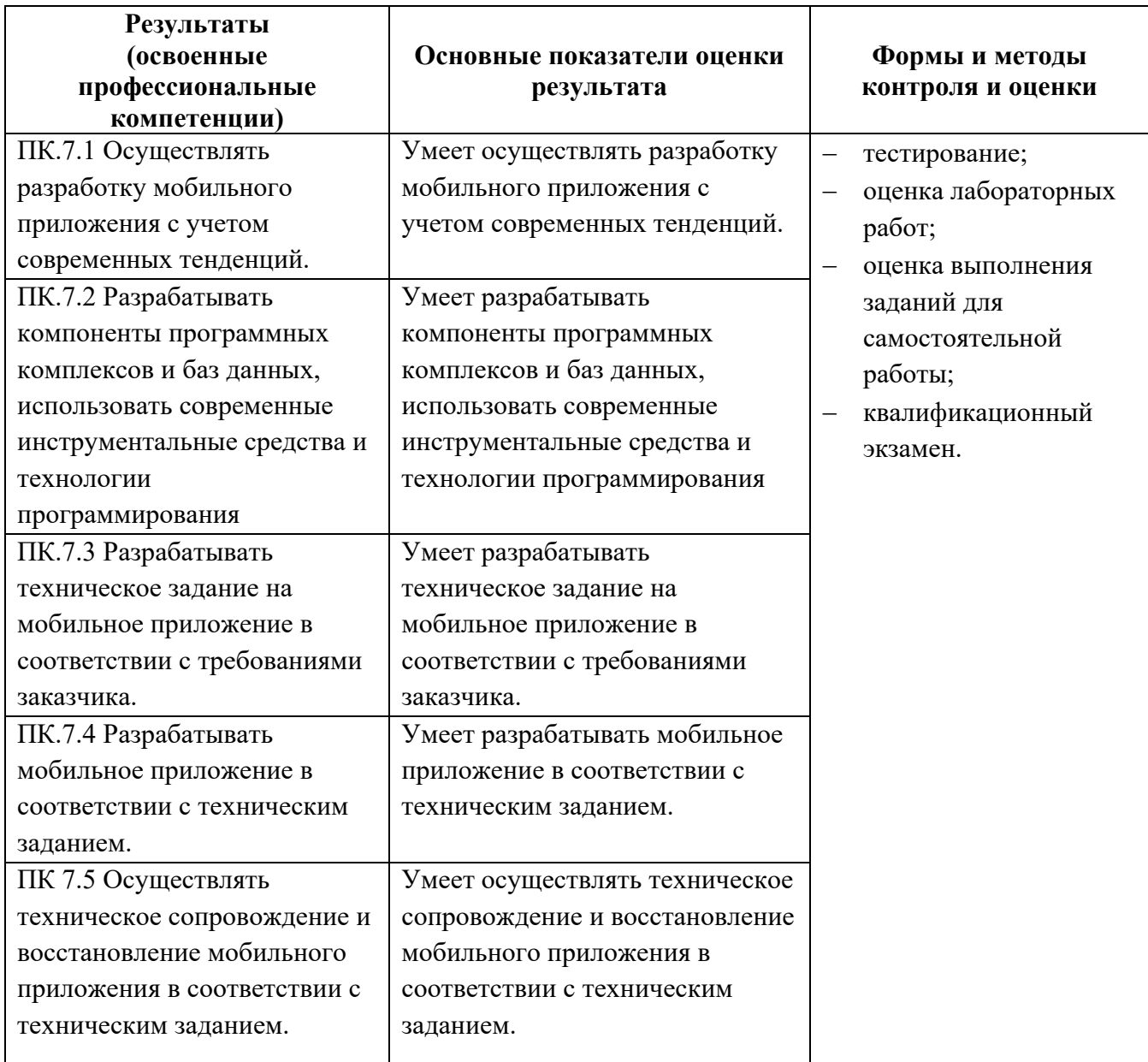

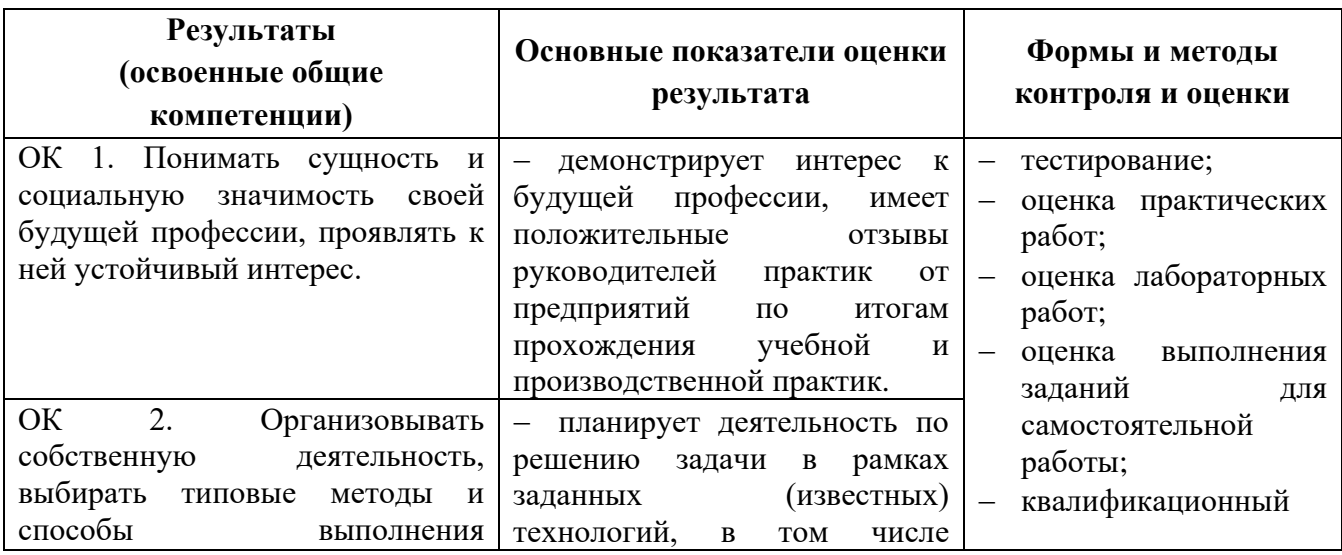

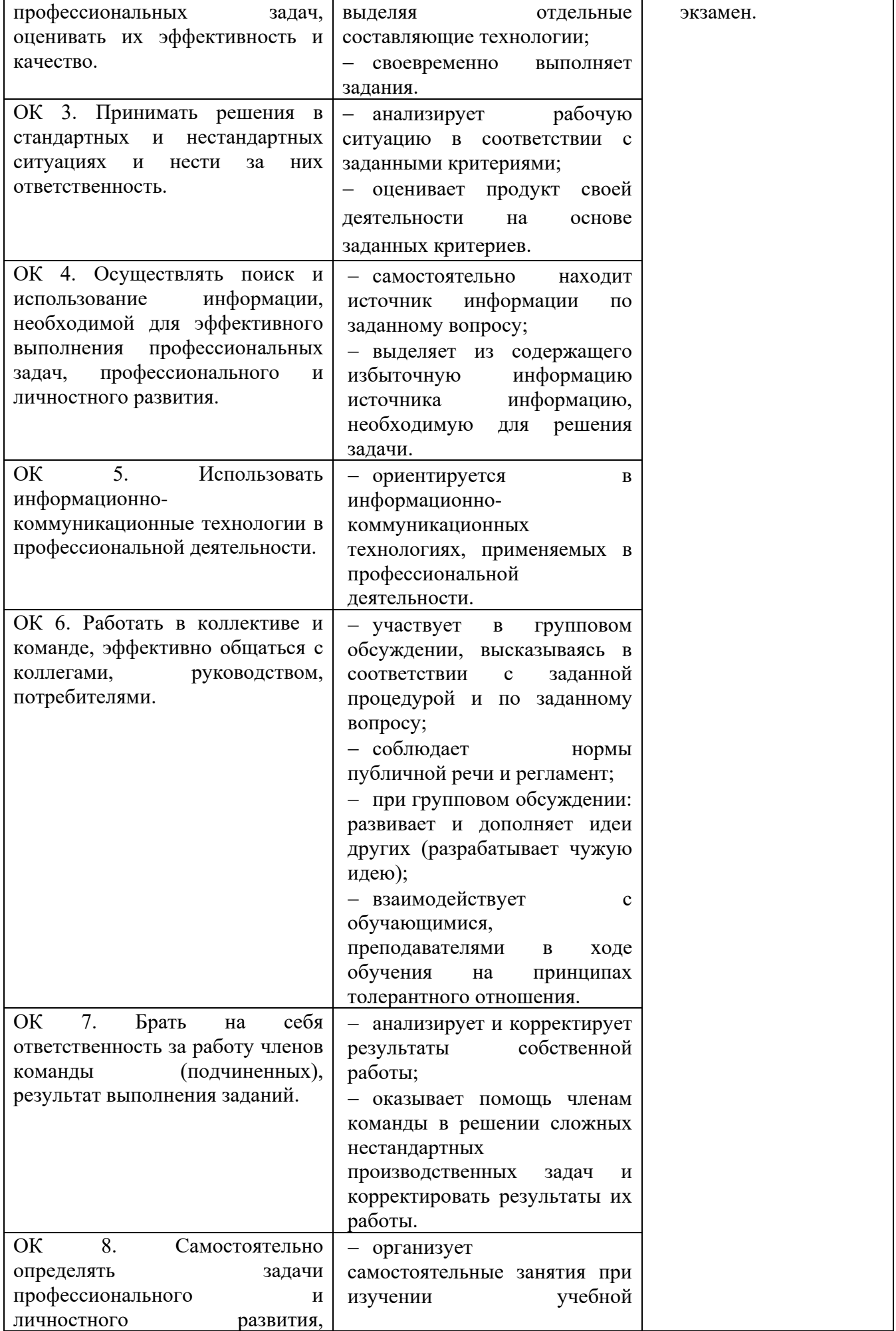

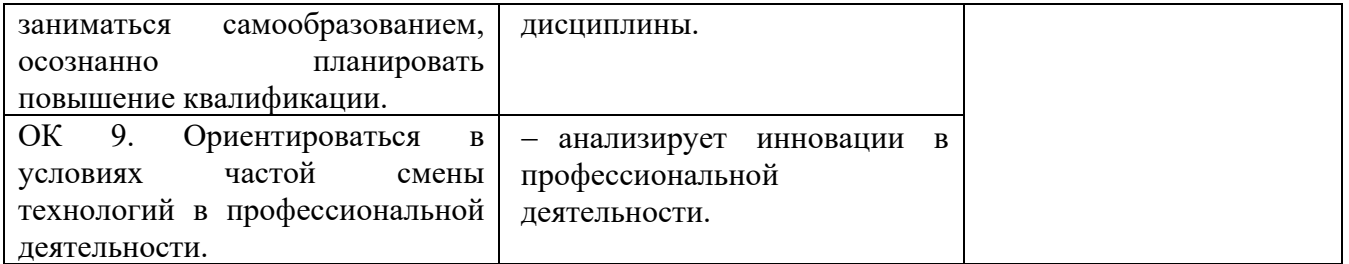